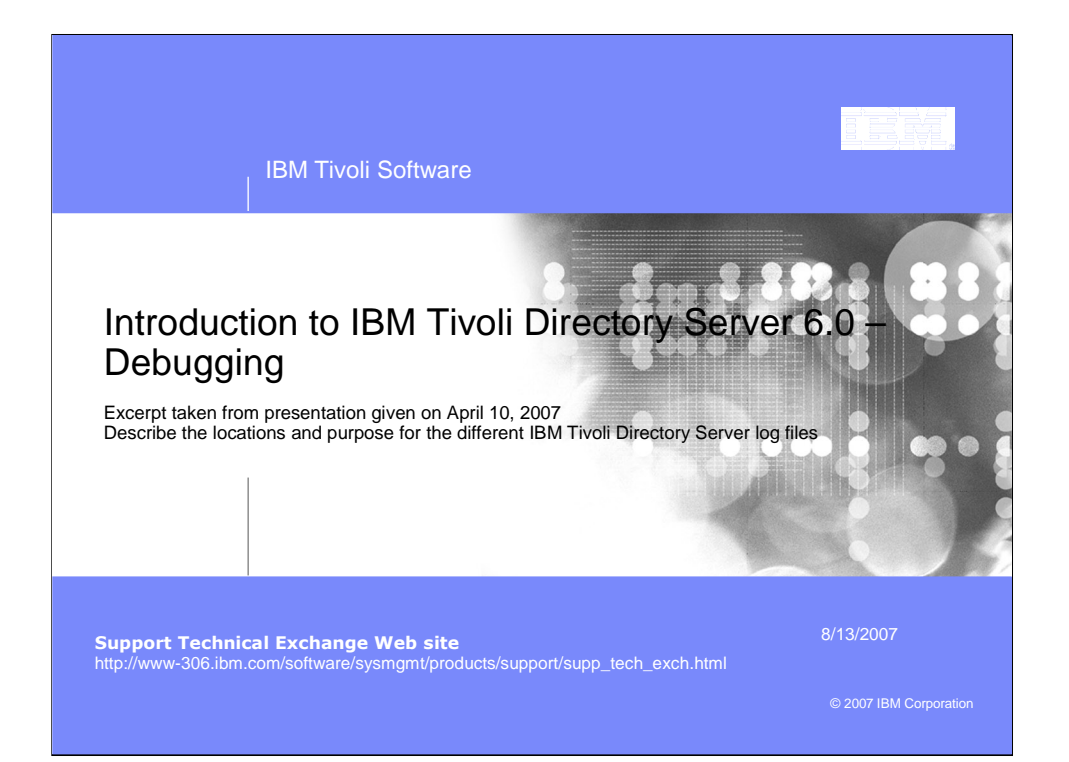

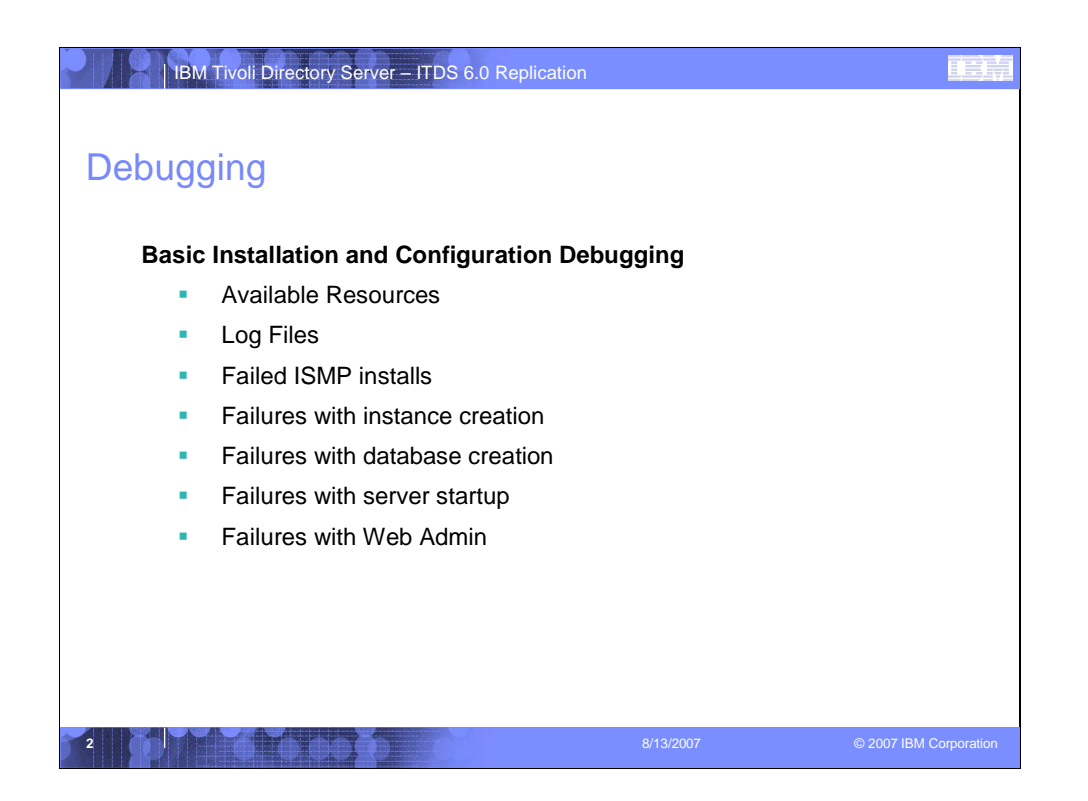

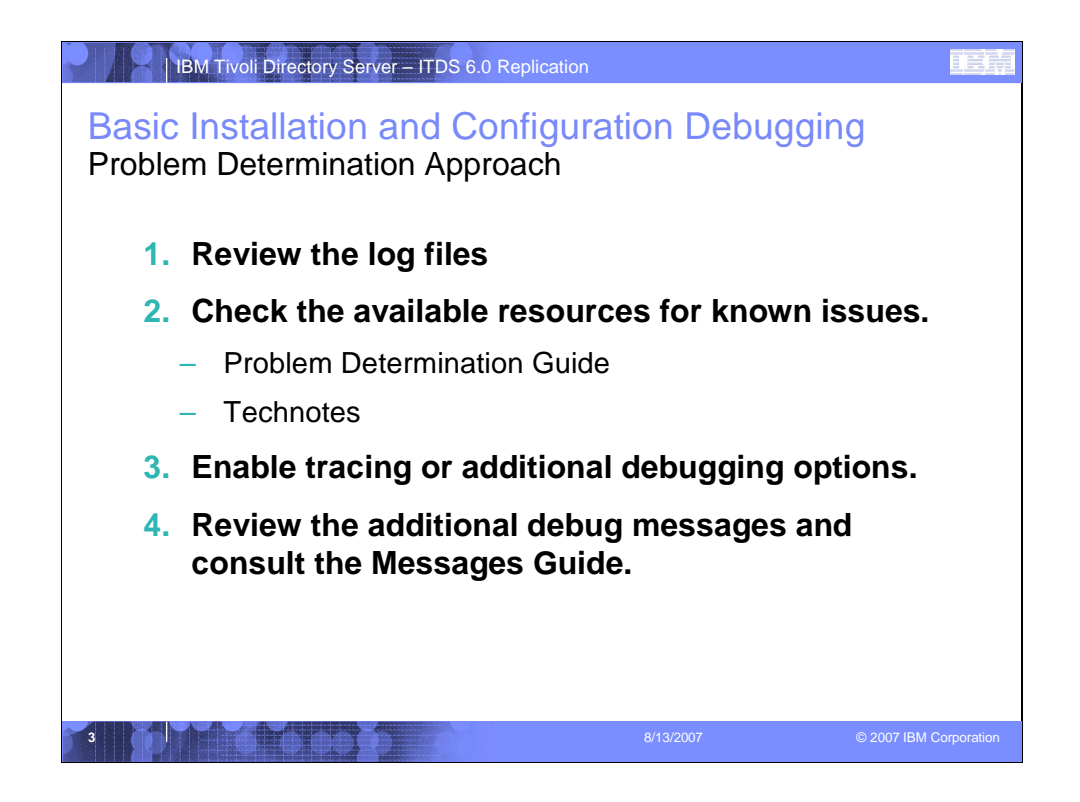

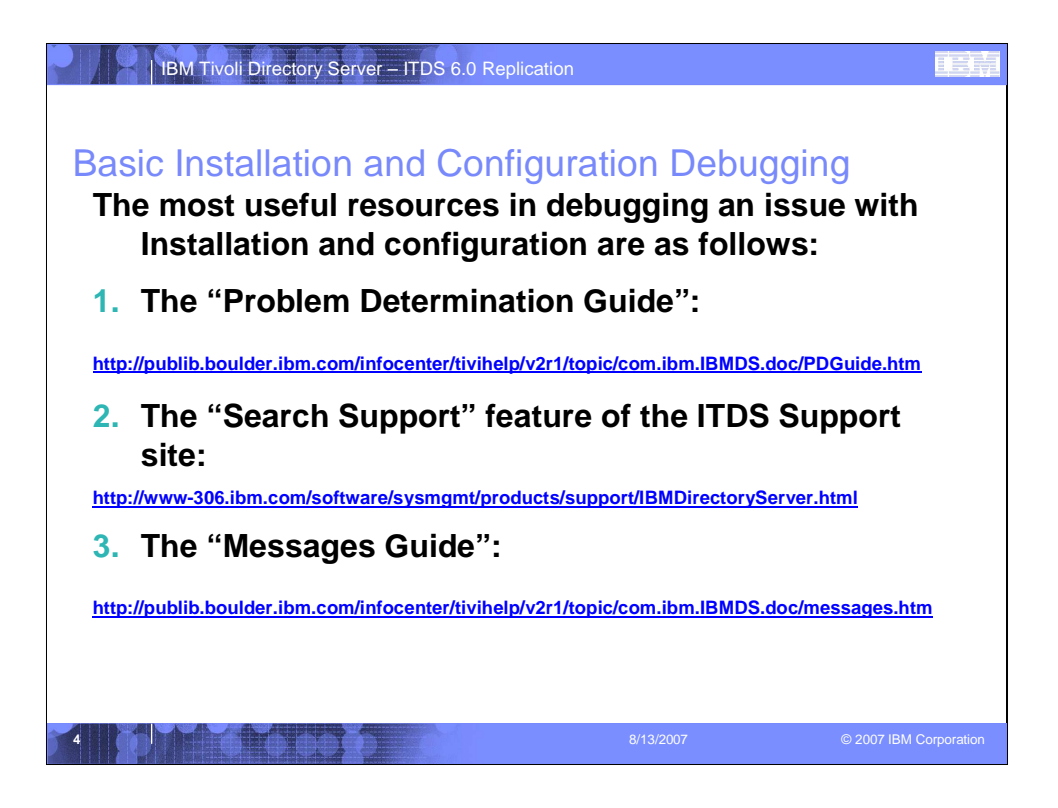

## **IBM Tivoli Directory Server – ITDS 6.0 Replication**

## Basic Debugging – Helpful Installation Log Files

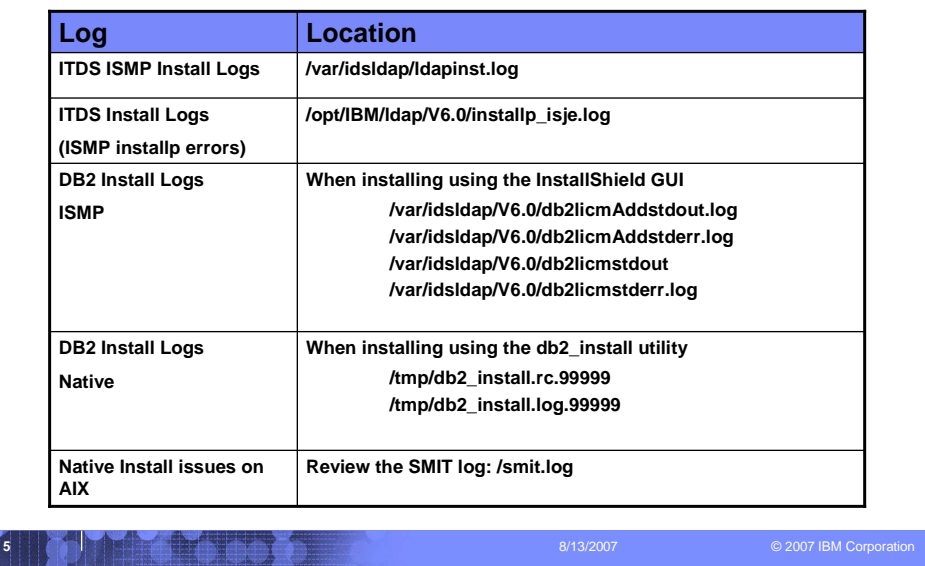

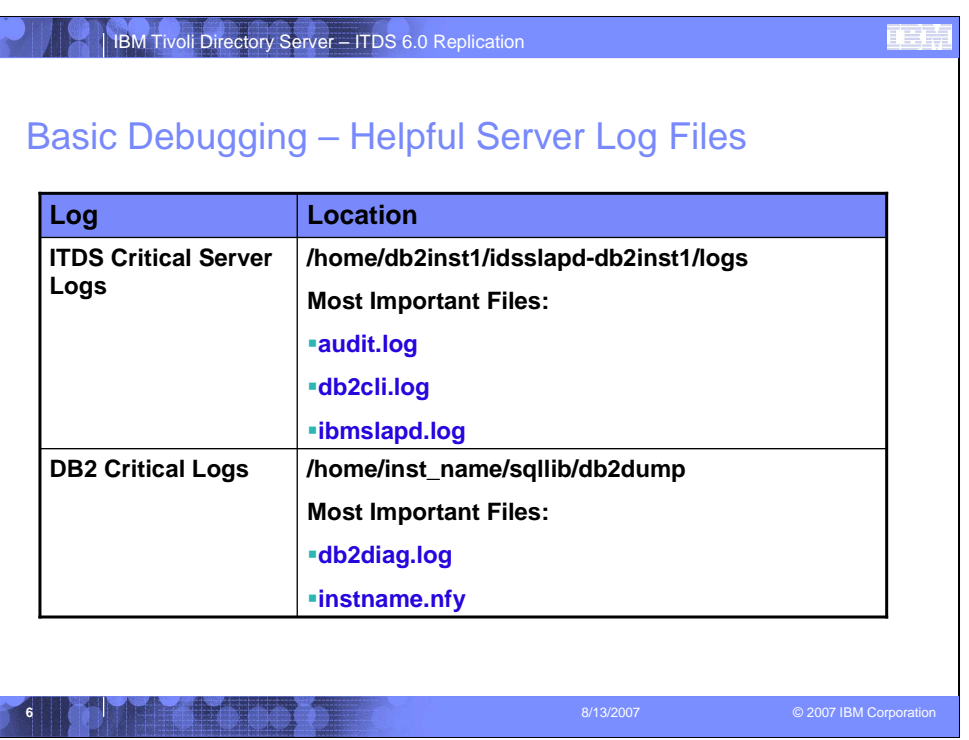

The ibmslapd.log is always the first place to start debugging. This contains valuable information about the directory server and possible problems that the server may be seeing.

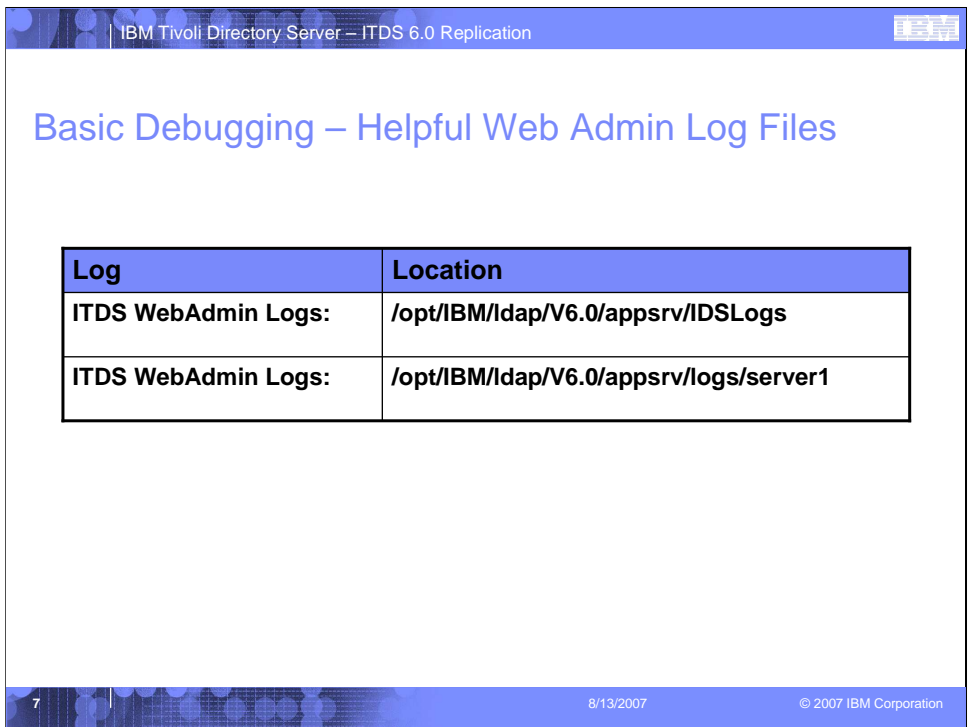

The ibmslapd.log is always the first place to start debugging. This contains valuable information about the directory server and possible problems that the server may be seeing.

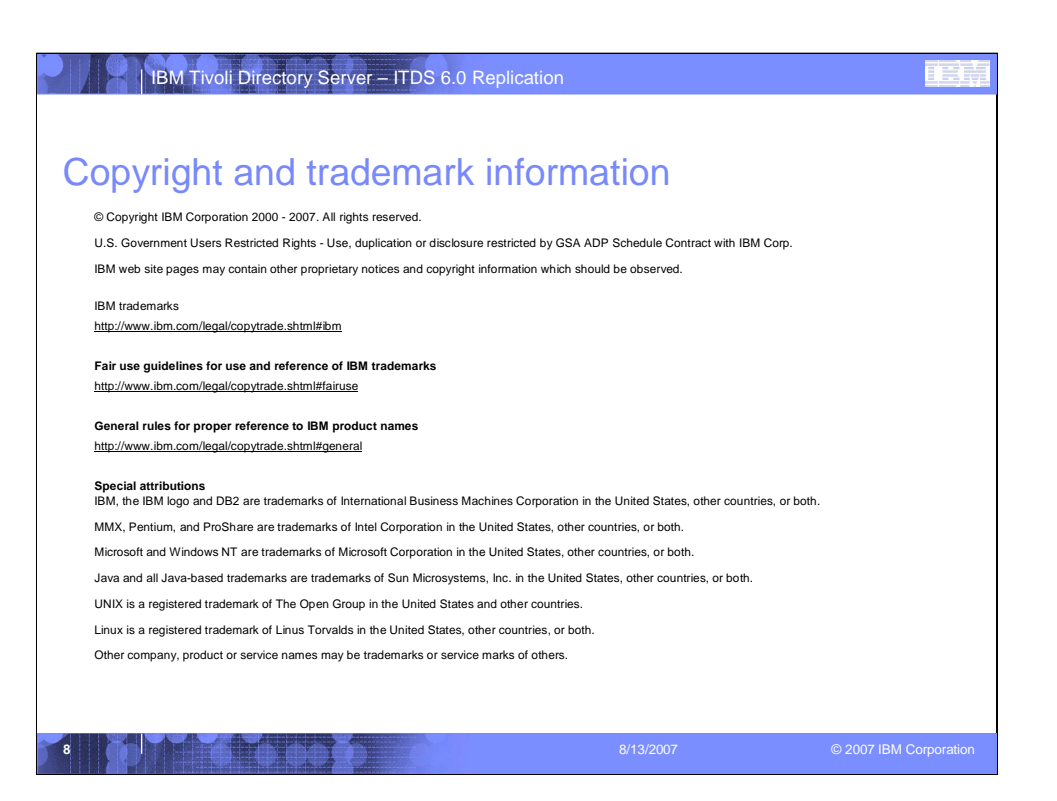